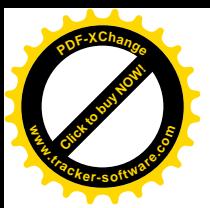

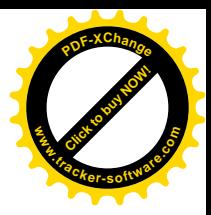

УДК [330.44:519.233.24]:658.155

## **ВИБІР СТРАТЕГІЇ РОЗВИТКУ ПІДПРИЄМСТВА ЗА ДОПОМОГОЮ ІНТЕРВАЛІВ ДОВІРИ**

#### **С. Прийма**

*Львівський національний університет імені Івана Франка 79008 м.Львів, проспект Свободи, 18 E-mail: sv\_pryyma@ukr.net* 

*Розглянуто метод вибору стратегій розвитку бізнесу з врахуванням невизначеності за допомогою довірчих інтервалів. Ключові слова: фінансовий аналіз, показники прибутковості, показники рентабельності, стратегія розвитку, інтервал довіри, відстань Хеммінга.* 

У сучасних умовах діяльність кожного підприємства є предметом уваги широкого кола учасників ринкових відносин, які зацікавлені в результатах його діяльності. Оскільки підприємство здійснює свою господарську діяльність в умовах постійних змін зовнішнього середовища, потрібно враховувати ситуації, в яких повністю або частково відсутня достовірна інформація про його поточний фінансовоекономічний стан, ситуацію на підприємстві, становище підприємства порівняно з іншими компаніями, що вже функціонують на ринку.

Економічні показники в більшості випадків неможливо описати строго визначеними величинами, тому для аналізу доводиться використовувати числові інтервали або їх ще називають інтервалами довіри, до яких можуть належати досліджувані значення. Операції над інтервалами довіри здійснюють за допомогою правил нечітких множин і нечіткої логіки. Даний інструментарій дозволяє оперувати наближеними оцінками і прогнозами та забезпечує врахування невизначеності.

Розглянемо даний інструментарій [5,6,7].

Нехай дано два інтервали  $A = [a_1, a_2]$  і  $B = [b_1, b_2]$  в  $R^+$ . Додавання інтервалів довіри здійснюють як:

$$
A(+)B = [a_1 + b_1; a_2 + b_2]
$$
\n(1)

Віднімання двох інтервалів довіри розраховують за формулою:

$$
A(-)B = [a_1 - b_2; a_2 - b_1]
$$
 (2)

Відношення між двома довірчими інтервалами визначають за формулою [5]:

$$
R = A : B = [a_1; a_2] : [b_1; b_2] = \left[ \frac{a_1}{b_2}; \frac{a_2}{b_1} \right] = [R_1; R_2]
$$
 (3)

Для порівняння довірчих інтервалів А=*[а1,а2]* і *В=[b1,b2]*, відповідно до характеру проблеми, використовують два підходи. Один із них враховує розташування довірчих інтервалів в послідовності меж інтервалів, впорядкованих за зростанням чи спаданням. Інший передбачає встановлення бажаних допустимих меж, до яких повинен належати довірчий інтервал.

© С. Прийма, 2014

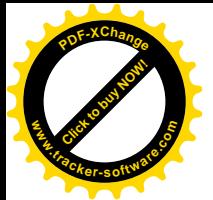

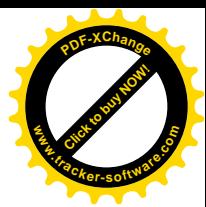

*С. Прийма* С. Приима<br>ISSN 2078-6115. Вісник Львівського університету. Серія економічна. 2014. Випуск 51

У першому випадку використовуємо:

$$
A \vee B = [a_1; a_2] (\vee) [b_1; b_2] = [a_1 \vee b_1; a_2 \vee b_2]
$$
  
\n
$$
A \wedge B = [a_1; a_2] (\wedge) [b_1; b_2] = [a_1 \wedge b_1; a_2 \wedge b_2].
$$
\n(4)

Відстань між двома інтервалами обчислюють як відстань Хеммінга:

$$
d(A, A \vee B) = |a_1 - a_1 \vee b_1| + |a_2 - a_2 \vee b_2|
$$
\n(5)

$$
d(B, A \vee B) = |b_1 - a_1 \vee b_1| + |b_2 - a_2 \vee b_2|.
$$

У другому випадку для обчислення наближеності до наперед заданого інтервалу *Е=[e1,e2]* також використовують відстань Хеммінга:

$$
d(A, E) = |a_1 - e_1| + |a_2 - e_2|
$$
  
\n
$$
d(B, E) = |b_1 - e_1| + |b_2 - e_2|
$$
\n(6)

Відносна відстань обчислюється діленням загальної відстані навпіл:

$$
\delta(A;E) = \frac{d(A;E)}{2} = \frac{|a_1 - e_1| + |a_2 - e_2|}{2}
$$
  
\n
$$
\delta(B;E) = \frac{d(B;E)}{2} = \frac{|b_1 - e_1| + |b_2 - e_2|}{2}.
$$
\n(7)

Оцінимо згідно описаної методики стратегії розвитку підприємства. Для цього використаємо систему аналітичних коефіцієнтів.

Фінансові коефіцієнти найчастіше використовують кредитори для оцінки кредитного ризику; інвестори для того, щоб сформувати гіпотези про очікувані прибутки та дивіденди; фінансові менеджери для отримання інформації про ефективність прийнятих управлінських рішень. Коефіцієнти дозволяють порівнювати компанії, галузі, різні періоди діяльності однієї і тієї ж компанії, результати діяльності компанії з середніми по галузі, оцінити безліч аспектів бізнесу.

Для оцінки поточного стану компанії застосовують набір коефіцієнтів, які порівнюють з нормативами або з середніми показниками діяльності інших підприємств. Коефіцієнти, що виходять за рекомендовані рамки вказують на слабкі місця компанії. Найчастіше використовують показники ліквідності, фінансової стійкості, ділової активності та рентабельності.

Розрахуємо рентабельність і платоспроможність компанії використовуючи інтервали довіри. Для підприємства бути ліквідним та рентабельним означає здатність погашати заборгованість, оплачувати платіжні документи, отримувати прибуток, мати конкурентні переваги на ринку, що є актуальним для керівництва фірми та інвесторів.

Інформаційною базою для даного розрахунку є баланс підприємства, звіт про фінансові результати, звіт про рух грошових коштів та власний капітал.

Розглянемо приклад, в якому підприємство стоїть перед вибором трьох стратегій розвитку (табл.1).

Для кожної із стратегій обчислимо показники, які показують потенціал бізнесу, щоб покрити свої довгострокові зобов'язання.

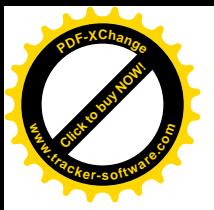

*С. Прийма*

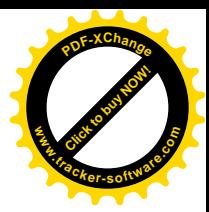

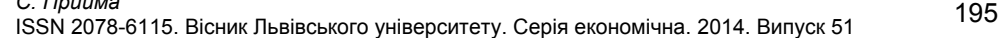

*Таблиця 1* 

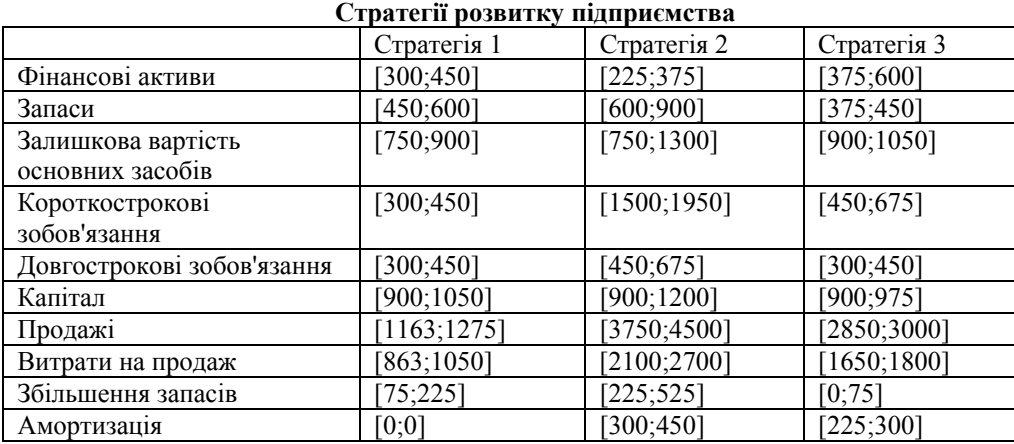

Для визначення рентабельності підприємства розрахуємо наступні коефіцієнти [1,2]: коефіцієнт заборгованості, коефіцієнт довгострокової заборгованості та коефіцієнт рентабельності власного капіталу:

$$
IR = \frac{TD}{E}
$$
 (8)

де *IR* – коефіцієнт заборгованості (Ratio of indebtedness); *TD* – загальні зобов'язання (Total debts );  $E - \kappa a \pi i \tau a \pi$  (Equity);

$$
LTI = \frac{LTD}{E}
$$
\n<sup>(9)</sup>

де *LTI* – коефіцієнт довгострокової заборгованості (Long term of indebtedness)і; *LTD* – довгострокові зобов'язання (Long term debts);

$$
FAS = \frac{PC}{NFA}
$$
\n<sup>(10)</sup>

де *FAS* – коефіцієнт рентабельності власного капіталу (Fіxed assets financing ratio); *PC* – постійний капітал (Permanent capitals); *NFA* – чисті активи (Net fixed assets).

Для визначення потенціалу бізнесу обчислимо для кожної із стратегій описані коефіцієнти. Згідно (1) та (3) для першої стратегії отримаємо:

$$
IR^{(1)} = \frac{[600;900]}{[900;1050]} = [0,57;1]
$$

$$
LTI^{(1)} = \frac{[300;450]}{[900;1050]} = [0,29;0,5]
$$

$$
FAS^{(1)} = \frac{[1200;1500]}{[900;1050]} = [1.14;1.67].
$$

Для другої стратегії значення коефіцієнтів будуть:

$$
IR^{(2)} = \frac{[1350;1875]}{[975;1350]} = [1;1,92]
$$

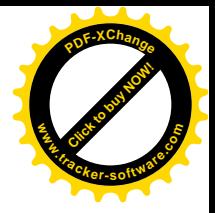

$$
LTI^{(2)} = \frac{[900;1200]}{[975;1350]} = [0,67;1,23]
$$

$$
FAS^{(2)} = \frac{[1200;1725]}{[975;1350]} = [0,89;1,77].
$$

Для третьої стратегії отримали:

$$
IR^{(3)} = \frac{[750;1425]}{[900;975]} = [0,77;1,25]
$$

$$
LTI^{(3)} = \frac{[300;450]}{[900;975]} = [0,31;0,5]
$$

$$
FAS^{(3)} = \frac{[1275;1575]}{[900;975]} = [1,31;1.75].
$$

Для кожного випадку розрахуємо за формулою (4) довірчі інтервали: *IR=[1;1,92], LTI= [0.67;1.23], FAS= [1.14;1.77].* Оскільки порівняння дає мало інформації, слід врахувати, що на практиці для коефіцієнта заборгованості є прийнятним значення, величина якого не перевищує 1,2 та не менша за 0,8. Тому для подальших розрахунків бажаними межами значення показника візьмемо інтервал *E1 = [0,8; 1,2]*. Для коефіцієнта довгострокової заборгованості - *E2 = [0,65; 1],* а для коефіцієнта рентабельності власного капіталу - *Е3 = [1,2; 1,4].*

Знайдемо відстань Хеммінга між кожним з обчислених інтервалів та інтервалами  $E_1, E_2, E_3$ , до яких ми прагнемо.

Відносна відстань згідно (7) для коефіцієнта заборгованості кожної з можливих стратегій:

$$
\delta(E_1, IR^{(1)}) = \frac{|0,8 - 0,57| + |1,2 - 1|}{2} = 0,214
$$

$$
\delta(E_1, IR^{(2)}) = \frac{|0,8 - 1| + |1,2 - 1,92|}{2} = 0,462
$$

$$
\delta(E_1, IR^{(3)}) = \frac{|0,8 - 0,77| + |1,2 - 1,25|}{2} = 0,04.
$$

У даному випадку:  $IR^{(3)}$  <  $IR^{(1)}$  <  $IR^{(2)}$  .

Відносна відстань для коефіцієнта довгострокової заборгованості:

$$
\delta(E_2, LTI^{(1)}) = \frac{|0, 65 - 0, 29| + |1 - 0.5|}{2} = 0.432
$$

$$
\delta(E_2, LTI^{(2)}) = \frac{|0, 65 - 0, 67| + |1 - 1, 23|}{2} = 0,124
$$

$$
\delta(E_2, LTI^{(3)}) = \frac{|0, 65 - 0, 31| + |1 - 0, 5|}{2} = 0,421
$$

Отримали:  $LTI^{(2)} < LTI^{(3)} < LTI^{(1)}$ .

Відносна відстань для коефіцієнта рентабельності власного капіталу:

**[Click to buy NOW!](http://www.tracker-software.com/buy-now)**

**.tracker-software.co<sup>m</sup>**

**www**

**<sup>P</sup>DF-XChang<sup>e</sup>**

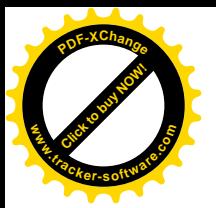

*С. Прийма* С. *Приима*<br>ISSN 2078-6115. Вісник Львівського університету. Серія економічна. 2014. Випуск 51 197

$$
\delta(E_3, FAS^{(1)}) = \frac{|1, 2 - 1, 14| + |1, 4 - 1, 67|}{2} = 0,162
$$

$$
\delta(E_3, FAS^{(2)}) = \frac{|1, 2 - 0, 89| + |1, 4 - 1, 77|}{2} = 0,34
$$

$$
\delta(E_3, FAS^{(3)}) = \frac{|1.2 - 1, 31| + |1.4 - 1, 75|}{2} = 0,229
$$

Отримали:  $FAS^{(1)} < FAS^{(3)} < FAS^{(2)}$ .

Отже, коефіцієнт заборгованості буде найкращим за умов вибору третьої стратегії, найгірша ситуація – альтернатива 2, тобто отримаємо:  $3 \succ 1 \succ 2$ , бо цілком очевидно, що чим нижче значення коефіцієнта, тим вища платоспроможність бізнесу. Для коефіцієнта довгострокової заборгованості:  $2 \geq 3 \geq 1$ , а для коефіцієнта рентабельності власного капіталу:  $1 \succ 3 \succ 2$ . Як бачимо, порядок переваг кожної із стратегій, прийнятих до уваги, не однаковий для трьох показників. Для прийняття рішення яку стратегію розвитку бізнесу слід вибрати, необхідно визначити пріоритет коефіцієнтів для даного дослідження, тобто який з розрахованих показників є найбільш пріоритетним для даних обставин. Так якщо вибрати співвідношення (8) в якості основного, то найкраща стратегія для виконання є 3.

Для визначення прибутковості підприємства дослідимо коефіцієнт чистого прибутку [1,2]:

$$
NM = \frac{NP}{S},\tag{11}
$$

де *NM* – коефіцієнт чистого прибутку (Net margin); *NP* – чистий прибуток до сплати податків (Net profit (before taxes)); S – обсяг продажів (Sales) та коефіцієнт окупності власного капіталу, що дає змогу оцінити прибутковість вкладання коштів в дану організацію

$$
FP = \frac{NP}{E}
$$
 (12)

де FP – окупність власного капіталу (Financial profitability).

Для знаходження описаних коефіцієнтів розрахуємо валовий і чистий прибуток для кожної із стратегій за допомогою (2). Чистий прибуток для стратегії 1 буде [112,5;412,5]. Валовий і чистий прибутки для стратегії 2 відповідно: [1050;2400] та [600;2100]. Для третьої стратегії: [1050;1350] та [750;1125].

У випадку стратегії 1 коефіцієнти набувають наступних значень:

$$
NM^{(1)} = \frac{\left[112,5;412,5\right]}{\left[1163;1275\right]} = \left[0,088;0,355\right]
$$
\n
$$
FP^{(1)} = \frac{\left[112,5;412,5\right]}{\left[900;1050\right]} = \left[0,107;0,458\right]
$$

Для стратегії 2 отримаємо:

$$
NM^{(2)} = \frac{[600;2100]}{[3750;4500]} = [0,133;0,56]
$$

$$
FP^{(2)} = \frac{[600;2100]}{[975;1350]} = [0,444;2,154]
$$

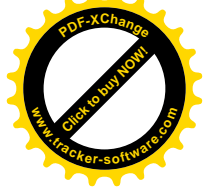

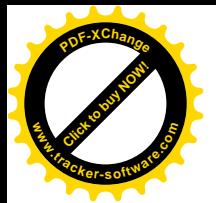

Для третьої стратегії:

$$
NM^{(3)} = \frac{[750;1125]}{[2850;3000]} = [0,25;0,395]
$$

$$
FP^{(3)} = \frac{[750;1125]}{[900;975]} = [0,769;1,25]
$$

За таких обставин найбільш прийнятним є перший підхід порівняння довірчих інтервалів, згідно з яким отримаємо за формулою (5) для коефіцієнта (11)  $L_1=[0,25;0,56]$ , а для коефіцієнта  $(12)-L_2=[0,769;2,154]$ .

У цій ситуації розглянемо абсолютні відстані. Отримаємо:

$$
d(NM^{(1)}, L_1) = |0,088 - 0,25| + |0,355 - 0,56| = 0,367
$$
  

$$
d(NM^{(2)}, L_1) = |0,133 - 0,25| + |0,56 - 0,56| = 0,117
$$
  

$$
d(NM^{(3)}, L_1) = |0,25 - 0,25| + |0,395 - 0,56| = 0,165
$$

та

$$
d(FP^{(1)}, L_2) = |0,107 - 0,769| + |0,458 - 2,154| = 2,357
$$
  

$$
d(FP^{(2)}, L_2) = |0,444 - 0,769| + |2,154 - 2,154| = 0,325
$$
  

$$
d(FP^{(3)}, L_2) = |0,769 - 0,769| + |1,25 - 2,154| = 0,903
$$

Отже, стратегії можна розмістити в такому порядку:  $2 \succ 3 \succ 1$ .

Запропонований інструментарій дозволяє оцінити показники фінансовогосподарської діяльності підприємства у випадку, коли точні дані відсутні, а є можливість визначити інтервали їх наближених значень. За аналогією можна розраховувати значення інших фінансово-економічних показників.

- 1. Крамаренко Г.О. Фінансовий аналіз/ Підручник / Г.О.Крамаренко, О.Є. Чорна. – К.: Центр учбової літератури, 2008. – 392 с.
- 2. Савицька Г.В. Економічний аналіз діяльності підприємства : Навч.посіб. 2 ге вид. - К.:Знання,2005.- 662 с.
- 3. Прийма С.С. Використання нечітких чисел для обчислення фінансового ризику / Прийма С.С., Вовк Р.В. //Науковий збірник «Формування ринкової економіки в Україні» Випуск 18. Львів. Інтереко, 2008.- C.50-56.
- 4. Багатофакторна модель Дюпон аналізу ефективності діяльності компанії  $\frac{1}{4}$  //Аудит і фінансовий аналіз – [Електронний ресурс] www.auditfin.com/1997/3/10.pdf
- 5. Gil Lafuente A.M. Fuzzy Logic in Financial Analysis.- Springer Berlin Heidelberg New York, 2005.- 450 p.
- 6. F. Martin Mc Neil, Ellen Thro Fuzzy Logic a practical approach.- AP Professional.- 292 c.
- 7. Buckley J.J. The fuzzy mathematics of finance / J.J. Buckley // Fuzzy Sets and Systems. – 1987. – Р. 257-273.

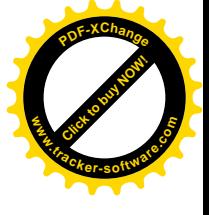

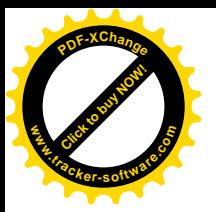

*С. Прийма*

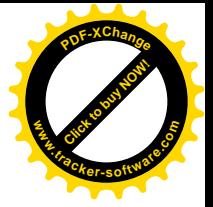

С. *Прийма*<br>ISSN 2078-6115. Вісник Львівського університету. Серія економічна. 2014. Випуск 51 199

# **CHOICE OF THE BUSINESS DEVELOPMENT STRATEGY USING THE CONFIDENCE INTERVALS**

# **S. Pryyma**

*Ivan Franko National University of Lviv, Prospect Svobody 18, UA-79008, Ukraine* 

The method of business strategies choice using confidence intervals in uncertainty conditions is considered in this article.

Keywords: financial analysis, profitability, profit margins, strategy development, confidence interval, Hamming distance.

### **ВЫБОР СТРАТЕГИИ РАЗВИТИЯ ПРЕДПРИЯТИЯ С ПОМОЩЬЮ ИНТЕРВАЛОВ ДОВЕРИЯ**

**С. Прийма**

*Львовский национальный университет имени Ивана Франко 79008 г. Львов, проспект Свободы, 18* 

Рассмотрен метод выбора стратегий развития бизнеса с учетом неопределенности с помощью доверительных интервалов.

Ключевые слова: финансовый анализ, показатели прибыльности, показатели рентабельности, стратегия развития, интервал доверия, расстояние Хемминга.